### Modelos lineares mistos

Prof. Caio Azevedo

<span id="page-0-0"></span>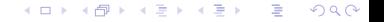

Prof. Caio Azevedo [Modelos lineares mistos](#page-61-0)

#### Modelo normal linear multivariado (marginal)

$$
\mathbf{Y}_{j(k_j \times 1)} = \mathbf{X}_{j(k_j \times p)} \beta_{(p \times 1)} + \xi_{j(k_j \times 1)}, j = 1, ..., n
$$
 (1)

<span id="page-1-0"></span> $\Omega$ 

<span id="page-1-1"></span>∢ロト ∢母ト ∢きト ∢きト

(indivíduo)

- $\mathbf{Y}_j=(Y_{1j},...,Y_{kjj})',\ k_j$  : número de condições de avaliação em que o  $indivíduo$   $i$   $\acute{e}$  avaliado.
- $\bullet$  X<sub>i</sub>: matriz de planejamento associada aos efeitos fixos (parâmetros de regressão) para o indivíduo  $j$  (não-aleatória e conhecida).
- $\blacksquare$   $\beta$  : vetor de efeitos fixos ou parâmetros de regressão (não-aleatório e desconhecido).

 $\boldsymbol{\xi}_j$  : vetor de erros associado ao indivíduo  $j$ ,  $\boldsymbol{\xi}_j \overset{ind.}{\sim} \mathcal{N}(\boldsymbol{0},\boldsymbol{\Sigma}_j).$ 

## Limitações dos modelos multivaridos marginais (MMM)

- Como considerar a variabilidade dos perfis individuais?
- Como levar em consideração fontes de variabilidade não contempladas pelos erros?
- Modelagem da matriz de covariâncias recai totalmente na estrutura dos erros.
- Em muitas situações (por exemplo em Psicometria) observa-se independência condicional, entre as observações, à variáveis latentes (feitos aleatórios).
- Em muitas situações (por exemplo em Psicometria) certas variáveis late[nte](#page-1-0)s possuem interp[re](#page-3-0)tações de valioso intere[ss](#page-1-0)[e.](#page-2-0)

◂◻▸ ◂<del>⁄</del> Ⴡ

<span id="page-2-0"></span>つのへ

### Cont.: 20 RN selecionados aleatoriamente e perfil médio

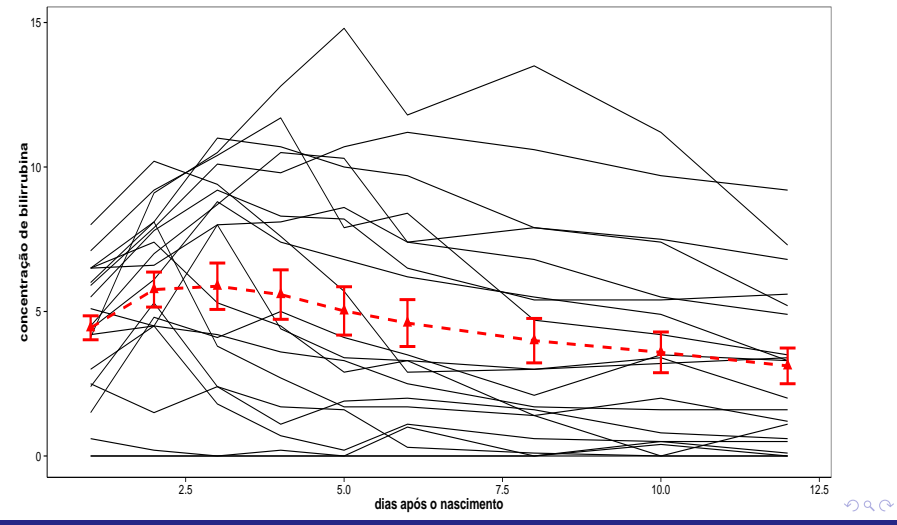

<span id="page-3-0"></span>Prof. Caio Azevedo

#### Modelagem para os dados do Exemplo 1 (bilirrubina)

$$
Y_{ij}=\beta_0+(x_{ij}-1)\beta_1+\xi_{ij},
$$

 $j = 1, 2, ...89$ , (indivíduo),  $i = 1, ..., 9$  (dia (condição de avaliação)),

- Anteriormente (MMM), consideramos que  $\mathit{Corr}(\xi_{ij},\xi_{i'j})=h[d(\mathbf{t}_{ij},\mathbf{t}_{i'j}),\varrho]$ e  $V(\xi_{ij}) = \sigma^2 \lambda^2(\delta, \mathbf{v}_{ij}).$
- Com isso foi possível modelar a dependência entre as observações e a variabilidade delas (permitindo heterocedasticidade).
- Contudo, as características anteriormente mencionadas não foram contempladas.
- Uma forma de fazê-lo passa por incluir mais componentes aleatórias (não observáveis) no modelo. イロメ イ部メ イヨメ イヨメー

<span id="page-4-0"></span> $QQ$ 

# Modelagem alternativa para os dados do Exemplo 1 (bilirrubina)

<span id="page-5-0"></span>
$$
Y_{ij} = \beta_0 + (x_{ij} - 1)\beta_1 + b_j + \xi_{ij},
$$

 $j = 1, 2, \ldots 89$ , (indivíduo),  $i = 1, \ldots, 9$  (dia (condição de avaliação)),

Admita que:  $b_j \bot \xi_{ij}, \forall i,j, \ b_j \stackrel{i.i.d.}{\sim} N(0,\psi)$  e  $Cov(\xi_{ij},\xi_{i'j}) = \rho$  e  $\mathcal{V}(\xi_{ij}) = \sigma^2$ ,  $\xi_j \stackrel{ind.}{\sim} N(0,\boldsymbol{\Sigma}_j)$ .

Assim,

■ Cov
$$
(Y_{ij}, Y_{i'j'}) =
$$

$$
\begin{cases} 0, sej \neq j' \\ \psi + \sigma^2, se i = iej = j' \\ \psi + \rho, se i \neq i', ej = j' \end{cases}
$$

Se  $\rho = 0$ , teremos o chamado modelo de independência condicional, pois,

condicionado à  $b_i$ , as observações serão i[nde](#page-4-0)pende[nte](#page-6-0)[s](#page-4-0)[.](#page-5-0)<sup>®</sup>  $\Omega$ Prof. Caio Azevedo

- $x_{ii}$ : é o dia (1,2,3,4,5,6,8,10,12), em que a concentração de bilirrubina, correspondente ao instante  $i$ , foi medida no indivíduo  $i$ .
- $Y_{ii}$ : é a concentração de bilirrubina no instante *i* do indivíduo *j*.
- E(Y<sub>ii</sub>|x<sub>ii</sub> = 1) =  $\beta_0$  é a concentração esperada de bilirrubina no primeiro dia de vida (perfil marginal).
- $\blacksquare$   $\beta_1$  : é o incremento na concentração esperada de bilirrubina no intervalo de um dia.
- <span id="page-6-0"></span>No entanto,  $E(Y_{ii}|x_{ii}=1, b_i) = \beta_0 + b_i$  (perfil condicional).

$$
Y_{ij}=\beta_0+(x_{ij}-1)\beta_1+b_j+\xi_{ij},
$$

 $j = 1, 2, \ldots 89$ , (indivíduo),  $i = 1, \ldots, 9$  (dia (condição de avaliação)),

Admita agora que:  $b_j \bot \xi_{ij}, \forall i,j, \ b_j \stackrel{i.i.d.}{\sim} \mathcal{N}(0,\psi)$  e

 $Corr(\xi_{ij}, \xi_{i'j}) = h[d(\mathbf{t}_{ij}, \mathbf{t}_{i'j}), \varrho] \in \mathcal{V}(\xi_{ij}) = \sigma^2 \lambda^2(\delta, \mathbf{v}_{ij}), \xi_j \stackrel{ind.}{\sim} N(\mathbf{0}, \Sigma_j).$ 

Assim,

■ Cov
$$
(Y_{ij}, Y_{i'j'}) =
$$

$$
\begin{cases} 0, se j \neq j' \\ \psi + \sigma^2 \lambda^2(\delta, \mathbf{v}_{ij}), se i = ie j = j' \\ \psi + \sigma^2 h[d(\mathbf{t}_{ij}, \mathbf{t}_{i'j}), \varrho], se i \neq i', ei = j' \end{cases}
$$

- Se considerarmos  $\xi_{ij} \stackrel{i.i.d.}{\sim} \mathcal{N}(0,\sigma^2)$  e  $b_j \equiv 0$ , ou de modo equivalente  $(\psi \equiv 0)$ , teremos o modelo de regressão linear tradicional (homocedástico e com as observações independentes).
- **Entretanto, temos indícios de que é mais apropriado considerar** alguma estrutura de dependência entre os erros (em relação às medidas feitas no mesmo indivíduo) bem como considerar perfis (individuais) diferentes.

メロメ メ御き メミメ メミメー

<span id="page-8-0"></span> $\Omega$ 

#### Modelo normal linear misto

$$
\mathbf{Y}_{j(k_j\times 1)} = \mathbf{X}_{j(k_j\times p)}\boldsymbol{\beta}_{(p\times 1)} + \mathbf{Z}_{j(k_j\times q)}\mathbf{b}_{j(q\times 1)} + \xi_{j(k_j\times 1)}, j=1,...,n
$$

(indivíduo)

- $\mathbf{Y}_j=(Y_{j1},...,Y_{jk_j})'$ ,  $k_j$  : número de condições de avaliação em que o indivíduo j ´e avaliado.
- $\mathsf{X}_{j}$  : matriz de planejamento associada aos efeitos fixos para o indivíduo  $j$ (não-aleatória e conhecida).
- $\mathsf{Z}_j$  : matriz de planejamento associada aos efeitos aeatórios para o indivíduo  $j$ (não-aleatória e conhecida).
- $\blacksquare$   $\beta$  : vetor de efeitos fixos (não-aleatório e desconhecido).
- $\mathbf{b}_j$  : vetor de efeitos aleatórios associado ao indivíduo  $j$  (aleatório e desconhecido),  $\mathbf{b}_j \stackrel{ind.}{\sim} \mathcal{N}(\mathbf{0}, \mathbf{\Psi})$ .

 $\bm{\xi}_j$  $\bm{\xi}_j$  $\bm{\xi}_j$  $\bm{\xi}_j$  : vetor de erros associado ao indivíduo  $j$ [,](#page-9-0)  $\bm{\xi}_j \stackrel{ind.}{\sim} N(\bm{0},\bm{\Sigma}_j)$  $\bm{\xi}_j \stackrel{ind.}{\sim} N(\bm{0},\bm{\Sigma}_j)$  $\bm{\xi}_j \stackrel{ind.}{\sim} N(\bm{0},\bm{\Sigma}_j)$  $\bm{\xi}_j \stackrel{ind.}{\sim} N(\bm{0},\bm{\Sigma}_j)$ ,  $\mathbf{b}_j\bot\bm{\xi}_j, \forall i.$  $\mathbf{b}_j\bot\bm{\xi}_j, \forall i.$ 

<span id="page-9-0"></span> $QQ$ 

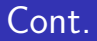

- Efeitos fixos: modelam características populacionais.
- $\blacksquare$  Efeitos aleatórios: modelam características individuais.

<span id="page-10-0"></span>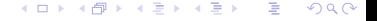

Prof. Caio Azevedo [Modelos lineares mistos](#page-0-0)

### Voltando ao Exemplo 1

$$
\mathbf{Y}_{j} = \begin{bmatrix} Y_{1j} \\ Y_{2j} \\ \vdots \\ Y_{9j} \end{bmatrix}; \mathbf{X}_{j} = \begin{bmatrix} 1 & 0 \\ 1 & 1 \\ 1 & 2 \\ \vdots & \vdots \\ 1 & 11 \end{bmatrix}; \boldsymbol{\beta} = \begin{bmatrix} \beta_{0} \\ \beta_{1} \end{bmatrix}; \mathbf{Z}_{j} = \begin{bmatrix} 1 \\ 1 \\ \vdots \\ 1 \end{bmatrix}; \mathbf{b}_{j} = b_{j};
$$

$$
\xi_{j} = \begin{bmatrix} \xi_{1j} \\ \xi_{2j} \\ \vdots \\ \xi_{9j} \end{bmatrix}
$$

メロトメ 伊 トメ 君 トメ 君 トー

 $299$ 

<span id="page-11-0"></span>重

Prof. Caio Azevedo

$$
\mathbf{Y} = \begin{bmatrix} \mathbf{Y}_1 \\ \mathbf{Y}_2 \\ \vdots \\ \mathbf{Y}_{89} \end{bmatrix}; \mathbf{X} = \begin{bmatrix} \mathbf{X}_1 \\ \mathbf{X}_2 \\ \vdots \\ \mathbf{X}_{89} \end{bmatrix}; \boldsymbol{\xi} = \begin{bmatrix} \boldsymbol{\xi}_1 \\ \boldsymbol{\xi}_2 \\ \vdots \\ \boldsymbol{\xi}_{89} \end{bmatrix}
$$

$$
\mathbf{Z} = \begin{bmatrix} \mathbf{Z}_1 & 0 & \dots & 0 \\ 0 & \mathbf{Z}_2 & \dots & 0 \\ \vdots & \vdots & \ddots & \vdots \\ 0 & 0 & \dots & \mathbf{Z}_{89} \end{bmatrix}
$$

<span id="page-12-0"></span>
$$
\mathsf{Y} = \mathsf{X}\boldsymbol{\beta} + \mathsf{Zb} + \boldsymbol{\xi}, \mathsf{b} = (\mathsf{b}_1, \ldots \mathsf{b}_n)'
$$

Prof. Caio Azevedo

#### Algumas propriedades do modelo

$$
\blacksquare \mathcal{E}(\mathbf{Y}_j|\mathbf{b}_j) = \mathbf{X}_j\boldsymbol{\beta} + \mathbf{Z}_j\mathbf{b}_j.
$$

$$
\blacksquare \mathcal{E}(\mathbf{Y}_j) = \mathbf{X}_j \boldsymbol{\beta}.
$$

$$
\blacksquare \text{Cov}(\mathbf{Y}_j|\mathbf{b}_j)=\boldsymbol{\Sigma}_j.
$$

$$
\blacksquare \text{Cov}(\mathbf{Y}_j) = \mathbf{V}_j = \mathbf{Z}_j \mathbf{\Psi} \mathbf{Z}_j' + \mathbf{\Sigma}_j.
$$

 $\mathbf{Y}_j | \mathbf{b}_j \sim N_{k_j}\left(\mathbf{X}_j\boldsymbol{\beta} + \mathbf{Z}_j\mathbf{b}_j, \boldsymbol{\Sigma}_j\right)$ . Além disso, como

$$
\mathbf{Y}_{j}|\mathbf{b}_{j} \sim N(\mathbf{X}_{j}\boldsymbol{\beta} + \mathbf{Z}_{j}\mathbf{b}_{j}, \boldsymbol{\Sigma}_{i})
$$

$$
\mathbf{b}_{j} \sim N(\mathbf{0}, \boldsymbol{\Psi})
$$

portanto

<span id="page-13-0"></span>
$$
\mathbf{Y}_j \sim N_{k_j}(\mathbf{X}_j\boldsymbol{\beta}, \mathbf{Z}_j\boldsymbol{\Psi}\mathbf{Z}_j' + \mathbf{\Sigma}_j)
$$

Prof. Caio Azevedo [Modelos lineares mistos](#page-0-0)

#### Estruturas para as matrizes de covariância

- Diferentes escolhas para Ψ e  $\boldsymbol{\Sigma}_j$  induzem diferentes estruturas de dependência para o vetor de respostas.
- Por exemplo, quando  $\boldsymbol{\Sigma}_j = \sigma^2 \boldsymbol{\mathsf{I}}_{k_j}$ , tem-se o modelo de independência condicional homocedástico. Modelos de independência condicional são bastante considerados em psicometria (Teoria de Resposta ao item).
- Por outro lado, quando  $\boldsymbol{\Sigma}_j = \sigma^2 \boldsymbol{\mathsf{I}}_{k_j}$  e  $\boldsymbol{\Psi} \equiv \boldsymbol{0}$ , tem-se o modelo de regressão linear usual (homocedástico e com as observações independentes).
- Dependendo da importância dos efeitos aleatórios para o estudo, podemos pensar em diferentes estruturas d[e c](#page-13-0)o[va](#page-15-0)[ri](#page-13-0)ân[c](#page-15-0)[ia](#page-0-0) [par](#page-61-0)[a](#page-0-0) [ele](#page-61-0)[s.](#page-0-0)

<span id="page-14-0"></span> $QQQ$ 

#### Modelos para a estrutura de covariância

- **Podemos, essencialmente, escolher para Ψ e**  $\Sigma_i$  **alguma das opções** já vistas anteriormente.
- A covariâncias do vetor de resposta será, portanto, uma combinação das matrizes escolhidas para os erros e para os efeios aleatórios.
- Naturalmente, as escolhas são limitadas pelo recurso computacional a ser utilizado.
- <span id="page-15-0"></span>**■ Em geral a matriz Ψ** é assumida ser não estruturada ou diagonal.

#### **Estimação**

- Sob a ótica frequentista, em geral, trabalha-se com a distribuição marginal de  $\mathsf{Y}_j$  em relação à  $\mathsf{b}_j$ , ou seja  $\mathsf{Y}_j \sim \mathcal{N}(\mathsf{X}_j\mathbf{\beta},\mathsf{Z}_j\mathsf{\Psi}\mathsf{Z}_j'+\mathsf{\Sigma}_j)$
- Alternativa: algoritmo EM utilizando a distribuição conjunta de  $(Y, b)$ .
- Também existem métodos Bayesianos.
- Suposição : Σ<sub>j</sub> = g( $\theta_1$ ) e Ψ = h( $\theta_2$ ) de modo que  $\theta_1$  e  $\theta_2$  não

イロト イ部 トイヨ トイヨト

 $QQQ$ 

possuem componentes comuns.

Log-verossimilhança (marginal) para n observações:

<span id="page-17-2"></span>
$$
I(\boldsymbol{\beta}, \boldsymbol{\theta}) = -\frac{1}{2} \ln(2\pi) \sum_{j=1}^{n} k_j - \frac{1}{2} \sum_{j=1}^{n} \ln |\mathbf{V}_j|
$$
  
+ 
$$
- \frac{1}{2} \sum_{j=1}^{n} (\mathbf{Y}_j - \mathbf{X}_j \boldsymbol{\beta})' \mathbf{V}_j^{-1} (\mathbf{Y}_j - \mathbf{X}_j \boldsymbol{\beta})
$$
(2)

 $\mathbf{V}_i \equiv \mathbf{V}_i(\boldsymbol{\theta}) = \mathbf{Z}_j \mathbf{\Psi}(\boldsymbol{\theta}_2) \mathbf{Z}_j' + \mathbf{\Sigma}_j(\boldsymbol{\theta}_1), \ \boldsymbol{\theta} = (\boldsymbol{\theta}_1', \boldsymbol{\theta}_2')'.$ 

Se  $\theta$  for conhecido, o estimador de MV (que corresponde ao estimador de MQG) de  $\beta$  é dado por:

<span id="page-17-1"></span><span id="page-17-0"></span>
$$
\widehat{\boldsymbol{\beta}} = \left(\sum_{j=1}^{n} \mathbf{X}_{j}^{\prime} \mathbf{V}_{j}^{-1} \mathbf{X}_{j}\right)^{-1} \left(\sum_{j=1}^{n} \mathbf{X}_{j}^{\prime} \mathbf{V}_{j}^{-1} \mathbf{Y}_{j}\right)
$$
(3)

Prof. Caio Azevedo [Modelos lineares mistos](#page-0-0)

**Para estimar (** $\theta$ **)**, substituimos [\(3\)](#page-17-1) em [\(2\)](#page-17-2), obtendo uma log-verossimilhança perfilada:

<span id="page-18-1"></span><span id="page-18-0"></span>
$$
I(\boldsymbol{\theta}) = -\frac{1}{2}\ln(2\pi)\sum_{j=1}^{n}k_{j} - \frac{1}{2}\sum_{j=1}^{n}\ln|\mathbf{V}_{j}|
$$

$$
- \frac{1}{2}\sum_{j=1}^{n}(\mathbf{Y}_{j} - \mathbf{X}_{j}\widehat{\boldsymbol{\beta}})^{'}\mathbf{V}_{j}^{-1}(\mathbf{Y}_{j} - \mathbf{X}_{j}\widehat{\boldsymbol{\beta}})
$$
(4)

- A maximização da log-verossimilhança  $(4)$  tem de ser feita através de métodos iterativos como os algoritmos de Newton-Raphson, Escore de Fisher, Gauss-Newton, BFGS.
- $\blacksquare$  Uma vez que tais estimativas forem obtidas[, a](#page-17-0)s [i](#page-19-0)[ns](#page-17-0)[er](#page-18-0)[im](#page-19-0)[os](#page-0-0) [e](#page-61-0)[m \(](#page-0-0)[3](#page-17-1)[\)](#page-61-0)[.](#page-0-0)  $QQ$

Prof. Caio Azevedo [Modelos lineares mistos](#page-0-0)

- As distribuições assintóticas dos estimadores podem ser obtidas através do TCL.
- Os erros-padrão assintóticos podem ser obtidos através das inversas das informações de Fisher para (para  $\theta$ ) e através de uma fórmula analítica (para  $\beta$ ).
- Os estimadores de MV para  $\beta$  são não viesados, mas o mesmo não acontece com os estimadores de MV de  $\theta$ .

メロメ メ母メ メミメ メミメ

<span id="page-19-0"></span>つのへ

Alternativa: estimadores de MV restritos (MVR) (também chamados de estimadores MV residuais).

#### Algoritmo (estimação por MV)

**Estima-se**  $\theta$  **através de algum algoritmo de maximização conveniente** (NR, RF, Gauss-Newton, BFGS), resolvendo-se o sistema de equações dado por:  $S(\theta_k) = \frac{\partial l(\theta)}{\partial \theta_k} = -\frac{1}{2}$ 2  $\sum_{n=1}^{n}$ j=1  $\partial$  ln  $|\mathsf{V}_j|$  $\frac{|\mathsf{n}\, |\mathsf{V}_j|}{\partial \theta_k} - \frac{1}{2}$ 2  $\sum_{n=1}^{\infty}$ j=1  $tr\left[\frac{\partial V_j^{-1}}{\partial \rho}\right]$  $\partial \theta_k$  $(\mathbf{Y}_j - \mathbf{X}_j\widehat{\boldsymbol{\beta}})\left(\mathbf{Y}_j - \mathbf{X}_j\widehat{\boldsymbol{\beta}}\right)'$  $+$   $\mathsf{V}_{j}^{-1}$  $\partial\left(\textbf{Y}_{j}-\textbf{X}_{j}\widehat{\boldsymbol{\beta}}\right)\left(\textbf{Y}_{j}-\textbf{X}_{j}\widehat{\boldsymbol{\beta}}\right)^{\prime}$  $\partial \theta_k$ 1  $=-\frac{1}{2}$ 2  $\sum_{n=1}^{n}$ j=1 tr  $\left[ \mathbf{V}_j^{-1} \frac{\partial \mathbf{V}_j}{\partial q_j} \right]$  $\partial \theta_k$ 1  $-\frac{1}{2}$ 2  $\sum_{n=1}^{n}$  $j=1$  $tr\left[\frac{\partial V_j^{-1}}{\partial \theta}\right]$  $\partial \theta_k$  $(\mathbf{Y}_j - \mathbf{X}_j\widehat{\boldsymbol{\beta}})\left(\mathbf{Y}_j - \mathbf{X}_j\widehat{\boldsymbol{\beta}}\right)'$  $+$   $V_j^{-1}$  $\partial\left(\mathsf{Y}_{j}-\mathsf{X}_{j}\widehat{\boldsymbol{\beta}}\right)\left(\mathsf{Y}_{j}-\mathsf{X}_{j}\widehat{\boldsymbol{\beta}}\right)^{\prime}$  $\partial \theta_k$ 1

メロメ メ御き メミメ メミメー

 $\Omega$ 

#### Algoritmo (estimação por MV)

- A notação  $\displaystyle\frac{\partial \mathbf{V}_j}{\partial \theta}$  representa a derivada de  $\mathbf{V}_j$  com relação à cada compomente de  $\theta$  o que resulta, para cada componente, numa matriz.
- **Com** as estimativas de  $\theta$ , digamos  $\hat{\theta}$ , obtem-se as estimativas de  $\beta$ , através de:

$$
\widetilde{\boldsymbol{\beta}} = \left(\sum_{j=1}^n \mathbf{X}_j' \mathbf{V}_j(\widetilde{\boldsymbol{\theta}})^{-1} \mathbf{X}_j\right)^{-1} \left(\sum_{j=1}^n \mathbf{X}_j' \mathbf{V}_j^{-1}(\widetilde{\boldsymbol{\theta}}) \mathbf{Y}_j\right)
$$

A matriz de covariâncias de  $\widehat{\boldsymbol{\beta}}$  é dada por  $\bm{\Sigma}_{\bm{\beta}}=\left(\sum_{j=1}^n\bm{\mathsf{X}}'_j\bm{\mathsf{V}}_j(\bm{\theta})^{-1}\bm{\mathsf{X}}_j\right)^{-1}$  e uma estimativa é dada por:  $\widetilde{\boldsymbol{\Sigma}}_{\boldsymbol{\beta}} = \left( \sum_{j=1}^n \mathsf{X}_j' \mathsf{V}_j(\widetilde{\boldsymbol{\theta}})^{-1} \mathsf{X}_j \right)^{-1}.$ つのへ

Prof. Caio Azevedo

- $\blacksquare$  Para o estimador  $\widehat{\boldsymbol{\theta}}$  uma aproximação da matriz de covariâncias pode ser obtida através da inversa da matriz  $-\mathsf{H}(\theta) = -\frac{\partial l(\theta)}{\partial \theta \partial \theta}$  $\frac{\partial \overline{\mathbf{r}}(\mathbf{c})}{\partial \theta \partial \theta^{\prime}}$  e uma estimativa é dada pela inversa de:  $-{\bf H}(\widetilde{\boldsymbol{\theta}}) = -\frac{\partial l(\boldsymbol{\theta})}{\partial \boldsymbol{\theta}\partial \boldsymbol{\theta}}$ ∂θ∂θ 0  $\begin{array}{c} \begin{array}{c} \begin{array}{c} \end{array} \\ \begin{array}{c} \end{array} \end{array} \end{array}$  $\theta = \theta$ , respectivamente  $\mathbf{\Sigma}_{\theta} = -\mathbf{H}(\theta)^{-1}$  e  $\mathbf{\Sigma}_{\theta} = -\mathbf{H}(\hat{\theta})^{-1}$ .
- Os erros-padrão dos estimadores  $\widehat{\boldsymbol{\beta}}$  e  $\widehat{\boldsymbol{\theta}}$  correspondem à raiz quadrada dos elementos da diagonal principal das respectivas matrizes de covariância.

つのへ

- A distribuição dos estimadores (exata ou assintótica) pode ser obtida através de um dos seguintes métodos:
	- Convergência em distribuição dos estimadores de máxima verossimilhança  $(\widehat{\boldsymbol{\beta}} \approx N_p (\boldsymbol{\beta}, \boldsymbol{\Sigma}_{\boldsymbol{\beta}}) \in \widehat{\boldsymbol{\theta}} \approx N_r(\boldsymbol{\theta}, \boldsymbol{\Sigma}_{\boldsymbol{\theta}}))$ , para n suficientemente grande.
	- **M**étodos de reamostragem.
	- Método Delta (para funções, não lineares, dos parâmetros, que sejam de interesse).

<span id="page-23-0"></span> $QQ$ 

イロト イ母 トイヨ トイヨト

#### Máxima verossimilhança restrita (ou residual)

■ MVR: consiste em maximizar a verossimilhança de uma transformação ortogonal do vetor de respostas, ou seja, da verossimilhança induzida por  $\mathbf{Y}_j^* = \mathbf{U}_j \mathbf{Y}_j$ ,

$$
\blacksquare \text{ Em geral}, \mathbf{U}_j = \mathbf{I}_{k_j} - \mathbf{X}_j (\mathbf{X}_j' \mathbf{X}_j)^{-1} \mathbf{X}_j'.
$$

- Assim,  $\mathbf{Y}_j^* \sim \mathcal{N}(\mathbf{0}_{k_j}, \mathbf{U}_j \mathbf{V}_j \mathbf{U}_j'),$  em que  $\mathbf{V}_j = \mathcal{C}ov(\mathbf{Y}_j) = \mathbf{Z}_j \mathbf{\Psi} \mathbf{Z}_j' + \mathbf{\Sigma}_j.$
- Os estimadores de MVR de  $\beta$  são não viesados enquanto que o viés do estimadores de MVR de  $\theta$  são menores em comparação com os estimadores de MV.
- $\blacksquare$  O nome "residual" vem do fato de que a matriz  $\blacksquare$  gera os resíduos no ajuste por mínimos quadrados ordinários[.](#page-23-0)

 $QQ$ 

A log-verossimilhança residual ou restrita é dada por

$$
I_R(\theta) = -\frac{1}{2} \ln(2\pi) \sum_{j=1}^n k_j - \frac{1}{2} \sum_{j=1}^n \ln |\mathbf{U}_j \mathbf{V}_j \mathbf{U}_j| - \frac{1}{2} \sum_{j=1}^n (\mathbf{Y}_j^*)' \mathbf{U}_j \mathbf{V}_j^{-1} \mathbf{U}_j (\mathbf{Y}_j^*).
$$

<span id="page-25-0"></span> $298$ メロメ メ母メ メミメ メミメ 重

Prof. Caio Azevedo [Modelos lineares mistos](#page-0-0)

A log-verossimilhança residual ou restrita pode ser escrita como

<span id="page-26-0"></span>
$$
I_R(\theta) = -\frac{1}{2}\ln(2\pi)\sum_{j=1}^n k_j - \frac{1}{2}\sum_{j=1}^n \ln |\mathbf{V}_j|
$$
  
\n
$$
- \frac{1}{2}\sum_{j=1}^n (\mathbf{Y}_j - \mathbf{X}_j\widehat{\boldsymbol{\beta}})' \mathbf{V}_j^{-1} (\mathbf{Y}_j - \mathbf{X}_j\widehat{\boldsymbol{\beta}})
$$
  
\n
$$
- \frac{1}{2}\ln \left|\sum_{j=1}^n \mathbf{X}_j' \mathbf{V}_j^{-1} \mathbf{X}_j\right| + \text{const.}
$$
 (5)

em que  $\widehat{\boldsymbol{\beta}}$  é dado em [\(3\)](#page-17-1).

Uma vez que os estimadores de MVR de  $\theta$  forem obtidos,

maximizando-se [\(5\)](#page-26-0) (numericamente), os estimadores de MVR de  $\beta$ 

podem ser obtidos inserindo aqueles em [\(3\)](#page-17-1)[.](#page-25-0)  $\Box$  $QQ$ 

Prof. Caio Azevedo

- As distribuições exatas ou assintóticas dos estimadores de MVR podem ser obtidas de modo semelhante aos dos estimadores de MV.
- Lembrem-se de que estamos lidando com um conjunto de vetores aleatórios independentes mas não identicamente distribuídos  $\mathbf{Y}_j \stackrel{ind.}{\sim} N_{k_j}(\mathbf{X}_j\boldsymbol{\beta}, \mathbf{V}_j).$
- TLC's que levem tal estrutura em consideração devem ser utilizados.

#### Algoritmo (estimação por MVR)

Estima-se  $\theta$  através de algum algoritmo de maximização conveniente (NR, RF, Gauss-Newton, BFGS), resolvendo-se o sistema de equações dado por:

$$
S(\theta_k) = \frac{\partial I_R(\theta)}{\partial \theta_k} = -\frac{1}{2} \sum_{j=1}^n tr \left[ \mathbf{V}_j^{-1} \frac{\partial \mathbf{V}_j}{\partial \theta_k} \right]
$$
  
- 
$$
\frac{1}{2} \sum_{j=1}^n tr \left[ \frac{\partial \mathbf{V}_j^{-1}}{\partial \theta_k} (\mathbf{Y}_j - \mathbf{X}_j \hat{\boldsymbol{\beta}}) (\mathbf{Y}_j - \mathbf{X}_j \hat{\boldsymbol{\beta}})' + \mathbf{V}_j^{-1} \frac{\partial (\mathbf{Y}_j - \mathbf{X}_j \hat{\boldsymbol{\beta}})}{\partial \theta_k} (\mathbf{Y}_j - \mathbf{X}_j \hat{\boldsymbol{\beta}})' \right] - \frac{1}{2} \sum_{i=1}^n tr \left[ \mathbf{V}_j^{-1} \mathbf{X}_i' \mathbf{V}_j^{-1} \frac{\partial \mathbf{V}_j^{-1}}{\partial \theta_k} \mathbf{V}_j^{-1} \mathbf{X}_i \right]
$$

### Algoritmo (estimação por MVR)

**Com** as estimativas de  $\theta$ , digamos  $\tilde{\theta}_R$ , obtem-se as estimativas de  $\beta_R^{}$ , ou seja:

$$
\widetilde{\boldsymbol{\beta}}_R = \left(\sum_{j=1}^n \mathbf{X}_j' \mathbf{V}_j(\widetilde{\boldsymbol{\theta}})^{-1} \mathbf{X}_j\right)^{-1} \left(\sum_{j=1}^n \mathbf{X}_j' \mathbf{V}_j^{-1}(\widetilde{\boldsymbol{\theta}}) \mathbf{Y}_j\right)
$$

A matriz de covariâncias de  $\bm{\beta_R}$  é dada por  $\bm{\Sigma}_{\bm{\beta}_R}=\left(\sum_{j=1}^n\bm{\mathsf{X}}_j'\bm{\mathsf{V}}_j(\bm{\theta})^{-1}\bm{\mathsf{X}}_j\right)^{-1}$  e uma estimativa é dada por:  $\widetilde{\boldsymbol{\Sigma}}_{\boldsymbol{\beta}_R} = \Bigl( \sum_{j=1}^n \mathbf{X}_j' \mathbf{V}_j(\widetilde{\boldsymbol{\theta}})^{-1} \mathbf{X}_j \Bigr)^{-1}.$ 

**Para o estimador**  $\theta_R$  **uma aproximação da matriz de covariâncias** 

pode ser obtida através da inversa da matriz

 $\bm{\Sigma}_{\bm{\theta}_R} = -\bm{\mathsf{H}}_R(\bm{\theta}) = -\frac{\partial l_R(\bm{\theta})}{\partial \bm{a}\partial \bm{a}'}$  e uma estimativa é dada pela inversa ∂θ∂θ de:  $-{\mathsf{H}}_R(\widetilde{{\boldsymbol{\theta}}}) = -\frac{\partial {\mathsf{I}}_R({\boldsymbol{\theta}})}{\partial {\boldsymbol{\theta}} \partial {\boldsymbol{\theta}}'}$ ∂θ∂θ 0  $\bigg|_{\theta=\widetilde{\theta}}$ , respectivamente  $\boldsymbol{\Sigma}_{\boldsymbol{\theta}_R} = -\boldsymbol{\mathsf{H}}_R(\boldsymbol{\theta})^{-1}$  e  $\sum_{\theta_R} = -\mathbf{H}_R(\hat{\theta})^{-1}.$ 

K ロ ▶ K 倒 ▶ K 듣 ▶ K 듣 ▶ ...

 $\Omega$ 

Os erros-padrão dos estimadores  $\beta_{R}$  e  $\theta_{R}$  correspondem à raiz quadrada dos elementos da diagonal principal das respectivas matrizes de covariância.

A distribuição dos estimadores pode ser obtida através de um dos seguintes métodos:

 $QQ$ 

э

メロメ (御) メミンメミン

- Convergência em distribuição dos estimadores de máxima verossimilhança.
- **Métodos de reamostragem**
- **Método Delta.**

Preditores para os efeitos aleatórios podem ser obtidos através da distribuição condicional (à posteriori), de  $\mathbf{b}_j | \mathbf{y}_j$ , ou seja

$$
p(\mathbf{b}_j|\mathbf{y}_j) = \frac{p(\mathbf{y}_j|\mathbf{b}_j)p(\mathbf{b}_j)}{\int_{\Re^q} p(\mathbf{y}_j|\mathbf{b}_j)p(\mathbf{b}_j) d\mathbf{b}}
$$

a qual corresponde à

$$
\mathbf{b}_{j}|\mathbf{y}_{j} \sim N_{q}\left(\mathbf{W}\mathbf{Z}_{j}'\mathbf{V}_{j}^{-1}\left(\mathbf{y}_{j}-\mathbf{X}_{j}\boldsymbol{\beta}\right),\left(\mathbf{Z}_{j}\mathbf{\Sigma}_{j}^{-1}\mathbf{Z}_{j}'+\mathbf{W}^{-1}\right)^{-1}\right)
$$

Assim, um preditor para  $\mathbf{b}_i$  seria sua média condicional (à posteriori) ou seja,  $\widehat{\mathbf{b}}_j = \widehat{\boldsymbol{\Psi}} \textbf{Z}_j' \widehat{\textbf{V}}_j^{-1}$  $\int_j^{-1} \left( \mathbf{y}_j - \mathbf{X}_j \widehat{\boldsymbol{\beta}} \right)$ , em que  $\widehat{\cdot}$  denota um dos estimadores vistos anteriormente (MV ou MVR).

\n- Medida de precisão de 
$$
\hat{\mathbf{b}}_j - \mathbf{b}_j
$$
,  $Cov(\hat{\mathbf{b}}_j - \mathbf{b}_j) = \mathbf{\Psi} - Cov(\hat{\mathbf{b}}_j)$ . Em que  $Cov(\hat{\mathbf{b}}_j) = \mathbf{\Psi} \mathbf{Z}'_j \left( \mathbf{V}_j^{-1} - \mathbf{V}_j \mathbf{X}_j \left( \sum_{j=1}^n \mathbf{X}'_j \mathbf{V}_j \mathbf{X}_j \right)^{-1} \mathbf{X}'_j \mathbf{W}_j \right) \mathbf{X}_j \mathbf{\Psi}$
\n

Prof. Caio Azevedo [Modelos lineares mistos](#page-0-0)

#### Intervalos de Confiança

- Seja  $\widehat{\vartheta}$  o componente de interesse do vetor  $\widehat{\boldsymbol{\beta}}$  ou do vetor  $\widehat{\boldsymbol{\theta}}$  e  $EP(\widehat{\vartheta})$ um estimador consistente (como aqueles apresentados) do respectivo erro-padrão.
- **IC** assintótico com coeficiente de confiança de  $\gamma$

$$
\widehat{\vartheta} \pm z_{(1+\gamma)/2} \widehat{EP(\widehat{\vartheta})}
$$

**∢ ロ ▶ - ィ <sub>印</sub>** 

つのへ

$$
P(Z \leq z_{(1+\gamma)/2}) = \frac{1+\gamma}{2}
$$

#### Testes de Hipótese

- Seja  $\widehat{\mathbf{\Sigma}}_\beta$  um estimador consistente da matriz de covariâncias de  $\widehat{\boldsymbol{\beta}}$ (como aqueles apresentados).
- **Desejamos testar H<sub>0</sub> : C** $\beta$  = **M** vs H<sub>1</sub> : C $\beta$   $\neq$  **M**
- $\blacksquare$  Podemos usar a seguintes estatística (do tipo Wald)

$$
\mathsf{Q} = \left(\mathbf{C}\widehat{\boldsymbol{\beta}} - \mathbf{M}\right)^{\prime}\left(\mathbf{C}\widehat{\boldsymbol{\Sigma}}_{\boldsymbol{\beta}}\mathbf{C}^{\prime}\right)^{-1}\left(\mathbf{C}\widehat{\boldsymbol{\beta}} - \mathbf{M}\right)
$$

para *n* suficientemente grande, temos que  $Q \sim \chi^2_{(r(\mathsf{C}),\delta)},$ 

$$
\delta = \left(\mathbf{C}\boldsymbol{\beta} - \mathbf{M}\right)' \left(\mathbf{C}\boldsymbol{\Sigma}_{\boldsymbol{\beta}}\mathbf{C}'\right)^{-1} \left(\mathbf{C}\boldsymbol{\beta} - \mathbf{M}\right)
$$

イロト イ母ト イヨト イヨト

つのへ

#### Comentários

- Em relação aos testes de hipótese para  $\theta$ , podemos proceder de modo análogo ao que fizemos para  $\beta$ .
- Note, contudo, que existem três tipos de parâmetros em  $\theta$ : parâmetros de variância  $(\sigma^2)$ , de correlação  $(\rho)$  e de covariância  $(\sigma_1)$ . Para os parâmetros de variância, faz-se necessário testes mais específicos quando  $M = 0$ .

イロト イ母 トイヨ トイヨト

つのへ

■ Para outros detalhes, veja as referências.

#### Seleção de modelos: Teste da razão de verossimilhanças

- Seia  $\widehat{\boldsymbol{\theta}}_i$  o estimador de máxima verossimilhança obtido sob o modelo *i* e  $\widetilde{\theta}_i$  sua respectiva estimativa.
- $\blacksquare$  Denote por  $L_i(\widehat{\boldsymbol{\theta}}_i)$  e  $l_i(\widehat{\boldsymbol{\theta}}_i)$  o máximo da verossimilhança e da log-verossimilhança do modelo i, respectivamente, avaliados nos respectivos estimadores de MV, enquanto que  $L_i(\widetilde{\theta}_i)$  e  $l_i(\widetilde{\theta}_i)$  são os respectivos máximos avaliados nas estimativas de MV.
- <span id="page-37-0"></span>No caso dos modelos mistos usa-se a log-verossimilhança marginal.

#### Teste da razão de verossimilhanças (cont.)

- A estatística do TRV é dada por  $\Delta = \frac{L_1(\theta_1)}{L_2(\hat{\theta}_2)}$ .
- Rejeita-se  $H_0$  se  $\Delta \leq \delta_c$ , em que  $\delta_c$  é um valor crítico adequado.
- Alternativamente, rejeitamos  $H_0$  se

<span id="page-38-0"></span>
$$
\Lambda = -2\ln(\Delta) = -2\left(l_1(\widehat{\theta}_1) - l_2(\widehat{\theta}_2)\right) \geq \lambda_c,
$$

em que  $P(Q \geq \lambda_{c}) = \alpha_{c}$  ,  $Q \approx \chi^{2}_{(\gamma)}$  e

 $\gamma$  = número de parâmetros do modelo  $M_2$  - número de parâmetros do modelo  $M_1$ .

Nesse caso,  $p -$  valor  $\approx P(Q \ge \lambda | H_0)$ , em que  $\lambda$  é o valor observado da [e](#page-37-0)statística Λ e  $Q\sim \chi_{(\gamma)}^2.$  Assim, [r](#page-0-0)ejeita-e  $H_0$  $H_0$  [se](#page-37-0)  $p p-$  [v](#page-0-0)[alo](#page-61-0)r  $\leq \alpha.$  $QQ$ 

#### Estatísticas de comparação de modelos

- O TRV é apropriado na comparação somente de modelos encaixados (o modelo com menor número de parâmetros é um caso particular do modelo com maior número de parâmetros).
- Além disso, ele não leva em consideração (diretamente) o número de parâmetros do modelo (somente na distribuição da estatística).
- Existem várias alternativas, em termos de estatísticas para comparar modelos, que "penalizam" a verossimilhança em relação ao número de parâmetros, tamanho da amostra entre outros fatores.

<span id="page-39-0"></span> $QQQ$ 

Veremos o AIC e o BIC.

#### Estatísticas de comparação de modelos (cont.)

■ O AIC e BIC, para o i-ésimo modelo, são dados, respectivamente, por:

$$
AIC_i = -2l_i(\tilde{\theta}_i) + 2k
$$
  

$$
BIC_i = -2l_i(\tilde{\theta}_i) + k \ln(n)
$$

que  $l_i(\widetilde{\theta}_i)$  denota a log-verossimilhança do i-ésimo modelo avaliada em alguma estimativa (p.e. máxima verossimilhança),  $k$  é o número de parâmetros e  $n \notin \mathfrak{o}$  número de observações.

<span id="page-40-0"></span>つひひ

Portanto, o modelo que apresentar os menores valores, será o modelo "melhor ajustado" aos dados.

#### Função "Ime" pacote "nlme"

- Ajusta a classe de modelos [\(1\)](#page-1-1) por MV ou MRV, permitindo heterocedasticidade (entre as condições de avaliação e/ou grupos) sob diversas estrturas de correlação.
- Seja  $\mu_{(c)jj} = \mathcal{E}(Y_{ij}) = \mathbf{X}_{ij}'\boldsymbol{\beta} + \mathbf{Z}_{ij}'\mathbf{b}_j$  (média condicional),  $\mu_{(m)jj} = \mathcal{E}(\mathcal{Y}_{ij}) = \textbf{X}'_{ij} \boldsymbol{\beta}$  (média marginal), em que  $\textbf{X}'_{ij}$  é i-ésima linha da matriz  $\mathsf{X}_{j}$  e o equivalente em relação à matriz  $\mathsf{Z}^{\prime}_{ij}.$
- A função lme trabalha com a estrutura

 $Cov(\mathbf{Y}_j) = \mathbf{V}_j = \sigma^2 \mathbf{Z}_j \mathbf{D}(\theta_D) \mathbf{Z}'_j + \sigma^2 \mathbf{R}_j = \sigma^2 \mathbf{Z}_j \mathbf{D}(\theta_D) \mathbf{Z}'_j + \sigma^2 \mathbf{\Lambda}_j \mathbf{C}_j \mathbf{\Lambda}_j$ em que  $\sigma^2 > 0$  é um parâmetro de escala,  $\boldsymbol{\Lambda}_j$  é uma matriz diagonal com elementos positivos (para permitir heterocedasticidade) e  $C_i$  é uma matriz de correlações (como aquelas vi[sta](#page-40-0)[s a](#page-42-0)[n](#page-40-0)[te](#page-41-0)[ri](#page-42-0)[or](#page-0-0)[me](#page-61-0)[nte](#page-0-0)[\).](#page-61-0)

<span id="page-41-0"></span> $QQ$ 

Prof. Caio Azevedo [Modelos lineares mistos](#page-0-0)

**T**emos ainda que

$$
\mathbf{R}_{j}(\mu_{ij},\boldsymbol{\theta};\mathbf{v}_{ij})=\left\{\begin{array}{l}\mathbf{R}_{j}(\boldsymbol{\theta};\mathbf{v}_{ij})=\Lambda_{j}(\boldsymbol{\delta};\mathbf{v}_{ij})\mathbf{C}_{j}(\boldsymbol{\varrho})\Lambda_{j}(\boldsymbol{\delta};\mathbf{v}_{ij})\\\Lambda_{j}(\mu_{ij},\boldsymbol{\delta};\mathbf{v}_{ij})\mathbf{C}_{j}(\boldsymbol{\varrho})\Lambda_{j}(\mu_{ij},\boldsymbol{\delta};\mathbf{v}_{ij})\end{array}\right.
$$

em que  $\boldsymbol{\theta} = (\boldsymbol{\delta}', \boldsymbol{\varrho}')'$ ,  $\boldsymbol{\delta}$  é um vetor de parâmetros de variância e  $\mathbf{v}_{ij}$ é um vetor de covariáveis (conhecidas) das variâncias.

■ Portanto, a variância de cada observação é dada por

<span id="page-42-0"></span>
$$
\mathcal{V}(Y_{ij}) = \sigma^2 D_j + \begin{cases} \sigma^2 \lambda^2(\boldsymbol{\delta}; \mathbf{v}_{ij}) \\ \sigma^2 \lambda^2(\mu_{ij}, \boldsymbol{\delta}; \mathbf{v}_{ij}) \end{cases}
$$

[e](#page-0-0)m que  $D_j$  $D_j$  é o j-ésimo elemento da diagonal [pr](#page-41-0)i[nc](#page-43-0)[i](#page-41-0)[pal](#page-42-0) [d](#page-43-0)e  $\mathsf{Z}_j\mathsf{D}(\theta_D)\mathsf{Z}_j'$  $\mathsf{Z}_j\mathsf{D}(\theta_D)\mathsf{Z}_j'$  $\mathsf{Z}_j\mathsf{D}(\theta_D)\mathsf{Z}_j'$  $\mathsf{Z}_j\mathsf{D}(\theta_D)\mathsf{Z}_j'$  $\mathsf{Z}_j\mathsf{D}(\theta_D)\mathsf{Z}_j'$  $\mathsf{Z}_j\mathsf{D}(\theta_D)\mathsf{Z}_j'$  $\mathsf{Z}_j\mathsf{D}(\theta_D)\mathsf{Z}_j'$ .

Prof. Caio Azevedo [Modelos lineares mistos](#page-0-0)

Especificação da matriz de covariâncias dos efeitos aleatórios ( $\Psi$ ) na notação do pacote lme (D).

<span id="page-43-0"></span>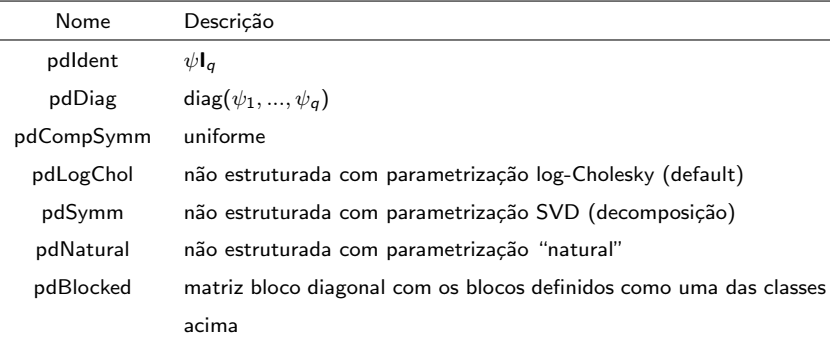

## Modelagem para os dados do Exemplo 1 (bilirrubina)

$$
Y_{ij}=\mu_{ij}+\xi_{ij},
$$

$$
\begin{aligned} \mathbf{u} \ (1)\mu_{ij} &= \beta_0 + \beta_1(x_{ij}-1)l_{(i\in\{1,2\})} + \beta_2(x_{ij}-1)l_{(i\in\{3,4,5,6,7,8,9\})} + b_{1j}.\\ &\;;\ (2)\mu_{ij} &= \beta_0 + \beta_1(x_{ij}-1)l_{(i\in\{1,2\})} + \beta_2(x_{ij}-1)l_{(i\in\{3,4,5,6,7,8,9\})} + b_{1j}\\ &\quad + b_{2j}x_{ij}. \end{aligned}
$$

\n- \n
$$
V(Y_{ij}) = \sigma^2
$$
 (homocedástico);\n  $(2)V(Y_{ij}) = \sigma_i^2 = \sigma^2 \exp(x_{ij}\delta), i = 1, 2, \ldots, 9$  (heterocedástico) (note que  $x_{ij} = x_{ij'}, \forall i, j, j'.$ \n
\n- \n $\text{Core}(Y_{ij}, Y_{ij})$  (1) API (2) (ARMA(1, 1))\n
\n

\n- \n
$$
Corre(Y_{ij}, Y_{i'j})
$$
\n
\n- \n
$$
(b_{1j}, b_{2j}) \stackrel{i.i.d}{\sim} N_2(0, \Psi), \Psi = \begin{bmatrix} \psi_1 & \psi_0 \\ \psi_0 & \psi_2 \end{bmatrix}
$$
\n
\n

# **Modelos**

<span id="page-45-0"></span>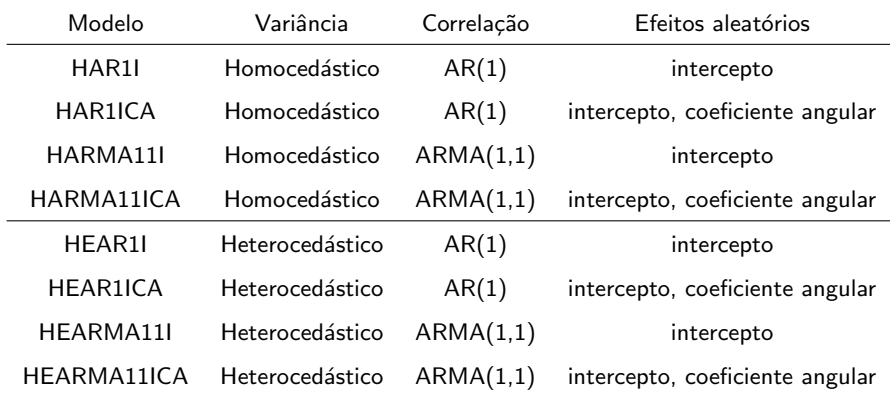

#### Modelos

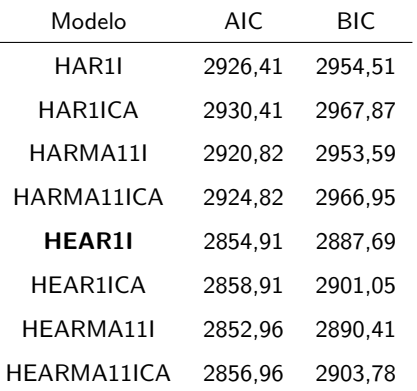

O MMM selecionado foi HEARMA11 (mesma função de variância e com

 $299$ 

regressão segmentada):  $AIC = 2871,71$ ;  $BIC = 2904,48$  $BIC = 2904,48$  $BIC = 2904,48$ 

Prof. Caio Azevedo

## Estimativas dos parâmetros

#### MLM

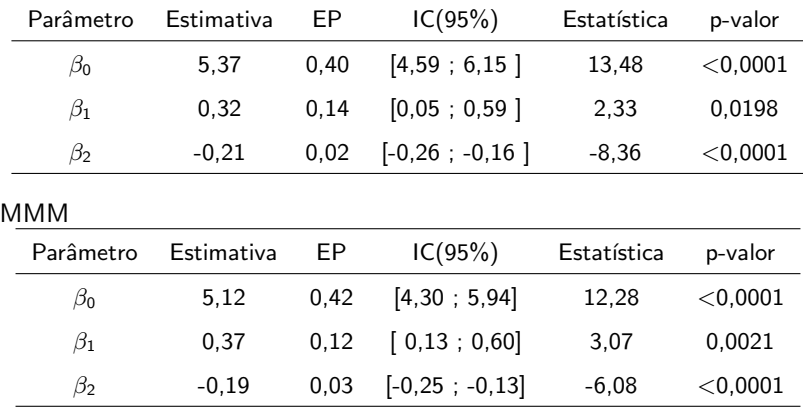

#### <span id="page-47-0"></span> $298$ メロトメ 倒 トメ 君 トメ 君 ト 重

#### Estimativas dos parâmetros

#### MLM

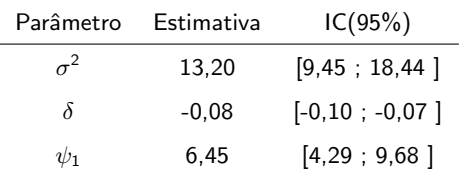

OBS: No modelo com intercepto e coeficiente aleatório, semelhante ao modelo escolhidos,  $\widetilde{\psi}_2 =$  < 0,0001 (indicando uma não significância do efeito aleatório). MMM

<span id="page-48-0"></span>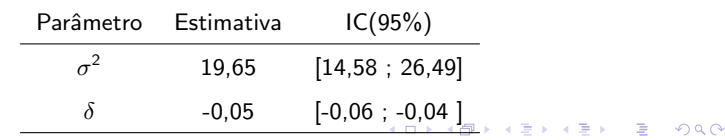

Prof. Caio Azevedo [Modelos lineares mistos](#page-0-0)

#### Estimativas dos parâmetros

l,

#### MLM

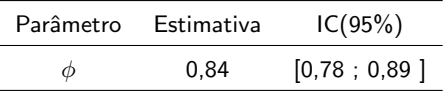

OBS: No modelo ARMA(1,1), semelhante ao modelo escolhido,

 $\widetilde{\theta}_1 = 0.086[-0,002;0,173]$  (indicando uma contribuição menos significativa desse coeficiente).

#### MMM

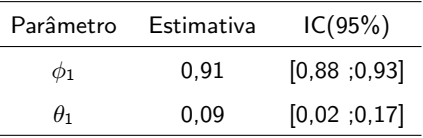

 $298$ 

<span id="page-49-0"></span>э

メロメ メ母メ メミメ メミメ

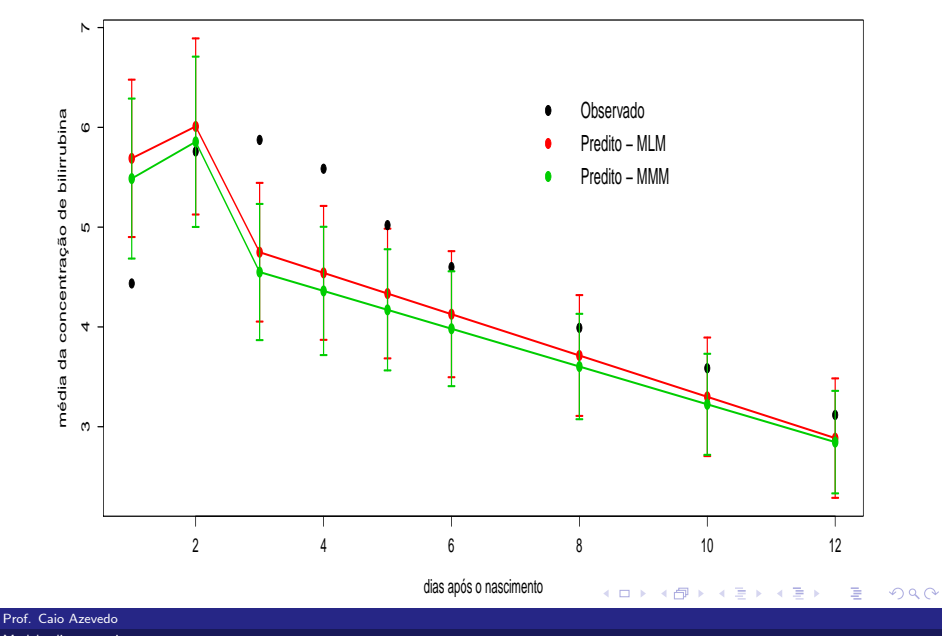

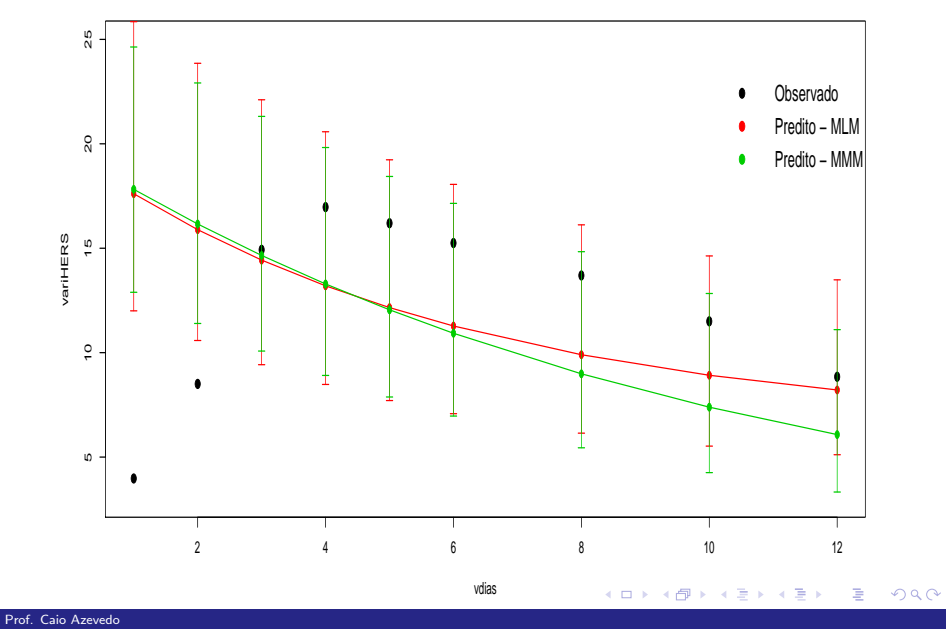

# Média dos desvios absolutos (MLM =  $0,063$ ; MMM=0,096)

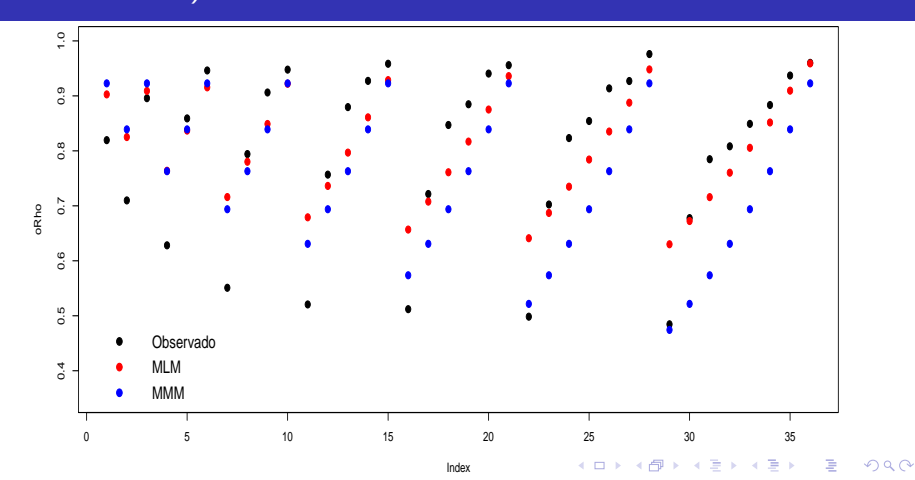

Prof. Caio Azevedo

# Valores individuais preditos:  $\widehat{Yb}_j = \mathbf{X}_j\widehat{\boldsymbol{\beta}} + \mathbf{Z}_j\widehat{\mathbf{b}}_j$

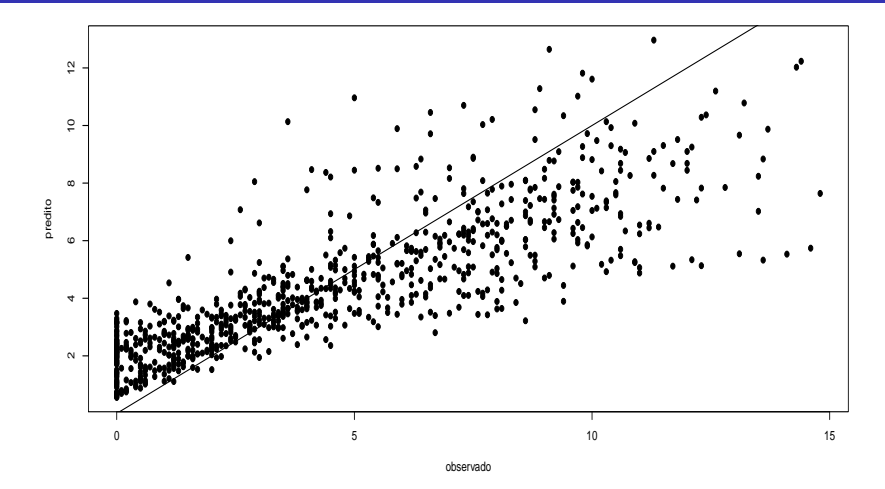

 $290$ 

**K ロ ▶ | K 母 ▶ | K ヨ ▶ | K ヨ** 

### Perfis individuais preditos e observados

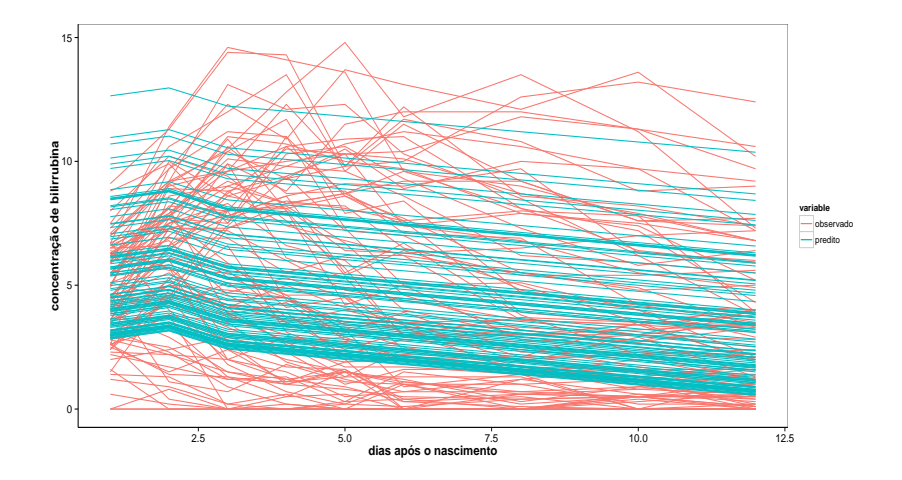

 $298$ K ロト K 御 ト K 君 ト K 君 ト 重

#### Efeitos aleatórios

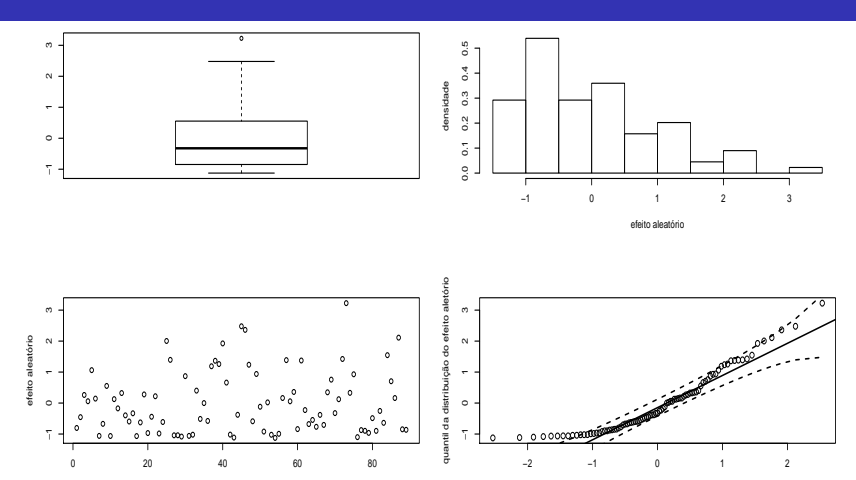

índice

quantil da N(0,1)

 $299$ **K ロ ▶ K 御 ▶ K 君** 重 ×  $\rightarrow$ Ε ×

#### Prof. Caio Azevedo

#### Análise de resíduos para modelos mistos

- Existem duas fontes de variação: os efeitos aleatórios  $\mathbf b$  e os erros (marginais) ξ.
- Tipos de erros:
	- Erros condicionais:  $\xi_i = Y_i X_i\beta Z_i\mathbf{b}_i$
	- Erros marginais:  $\epsilon = Y_i X_i\beta = Z_i\mathbf{b}_i + \xi_i$
	- Efeitos aleatórios:  $\mathbf{Z}_i \mathbf{b}_i = \mathcal{E}(\mathbf{Y}_i | \mathbf{b}_i) \mathcal{E}(\mathbf{Y}_i)$ .

 $\blacksquare$  Respectivos resíduos (valores preditos):

- Resíduos condicionais:  $\xi_j = \mathsf{Y}_j \mathsf{X}_j\boldsymbol{\beta} \mathsf{Z}_j\mathsf{b}_j$
- Resíduos marginais:  $\widehat{\epsilon}_j = \mathbf{Y}_j \mathbf{X}_j\boldsymbol{\beta} = \mathbf{Z}_j \mathbf{b}_j + \boldsymbol{\xi}_j$

#### Tipos de resíduos

- Segundo Hilden-Minton (1995)
	- Resíduo puro (para um específico tipo de erro): se ele depende apenas das componentes fixas e do erro que ele pretende predizer.
	- Resíduo confundido: depende de outros tipos de erros.

#### Tipos de resíduos

■ Na função "Ime"

- Resíduo condicional normalizado:  $\widehat{\boldsymbol{\xi}}^*_j = (\widehat{\sigma} \widehat{\boldsymbol{\mathsf{U}}}_{(c)j})^{-1} \widehat{\boldsymbol{\xi}}_j$
- Resíduo marginal normalizado:  $\widehat{\boldsymbol{\epsilon}}^*_j = (\widehat{\sigma}\widehat{\boldsymbol{\mathsf{U}}}_{(m)j})^{-1}\widehat{\boldsymbol{\epsilon}}_j$ em que  $\widehat{\mathbf{U}}_{(c)i}$  é a matriz triangular superior da decomposição de Cholesky de  $\widehat{\mathsf{R}}_j = \widehat{\mathsf{U}}'_{(\mathsf{c})j} \widehat{\mathsf{U}}_{(\mathsf{c})j}$  e  $\widehat{\mathsf{U}}_{(mj)}$  é a matriz triangular superior da decomposição de Cholesky de  $\widehat{\mathbf{V}}_j = \widehat{\mathbf{U}}'_{(m)j}\widehat{\mathbf{U}}_{(m)j}.$

#### Tipos de resíduos

- Segundo Pinheiro and Bates (2000), página 239, e Schabenberger (2004), respectivamente,  $\widehat{\boldsymbol{\xi}}_j^*$  $j^*$  e  $\widehat{\epsilon}_j^*$  devem seguir, aproximadamente uma distribuição  $N(0,1)$ , no caso do modelo estar bem ajustado.
- $\blacksquare$  No entanto, Nobre and Singer (2007) sugerem a utilização do resíduo de confundimento mínimo proposto por Hilden-Milton (1995), veja também Nobre (2004).

つのへ

# Usando os resíduos  $\widehat{\boldsymbol{\xi}}_i^*$

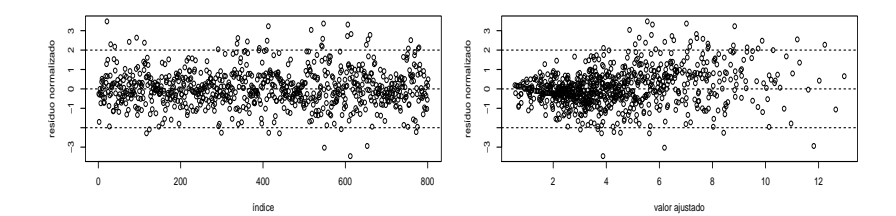

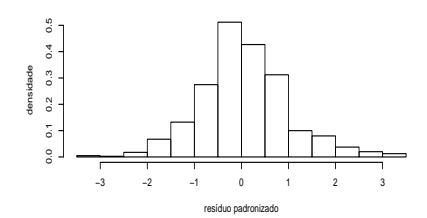

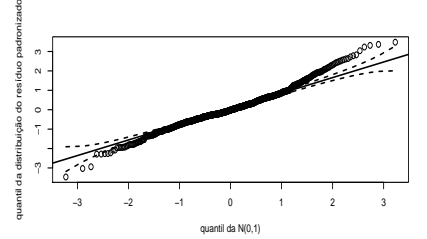

 $298$ **K ロ ⊁ K 伊 ⊁ K ミ k** 重  $\rightarrow$ 目 ×

#### Prof. Caio Azevedo

#### Usando os resíduos  $\widehat{\boldsymbol{\xi}}^*_j$ j

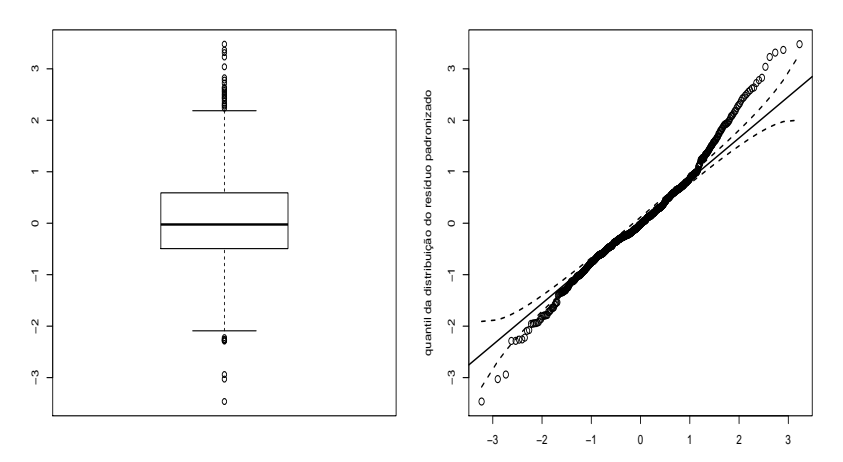

<span id="page-61-0"></span>quantil da N(0,1)

 $299$ メロメ メ都 メメ きょくきょ 重

#### Prof. Caio Azevedo